ADA币的未来发展前景乐观。它拥有出色的开发团队和密集的社区支持, 这些都 对其未来发展造成了积极的影响。

 ADA币拥有一系列不断增长的合作伙伴,这些伙伴有助于区块链平台和 ADA币的 生态系统的发展。此外,ADA币还有很多基金会和团队的赞助,当然也包括用户社 区的支持。

 ADA币还有许多未来增长点,包括不断增加的应用程序、智能合约和更多的支持 工具,所有这些都有望推动ADA币未来的商业采用和发展。

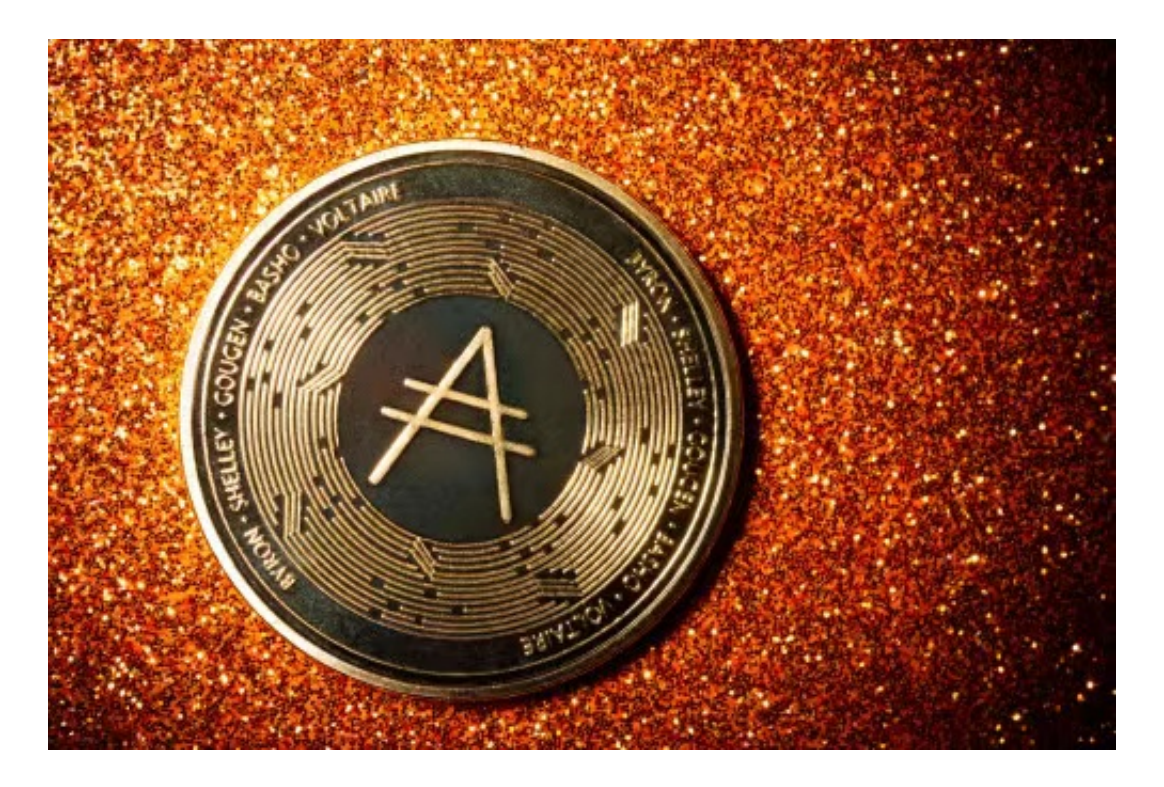

 总的来说,ADA币是一种极具潜力的加密货币,它建立在一种可持续和去中心化 的区块链平台上,以与其他数字货币不同的方式在市场中突出。多个方面的支持和 积极的社区反馈,使其未来发展的前景更加乐观。

 ADA币未来仍然面临着众多挑战和竞争,但考虑到技术创新和社区动力,它有望 在激烈的加密货币市场中立足并蓬勃发展。

许多人想要了解如何下载Bitget交易平台,接下来就让我们来讲讲BG下载细节。

下载Bitget APP : 在手机应用商店搜索"Bitget",或者在Bitget官网上下载APP 。点击下载后,等待下载完成。下载完成后,点击"打开"进入APP。

安装Bitget APP: 打开下载完成的Bitget APP。点击"安装"按钮, 等待安装完 成。安装完成后,点击"打开"按钮进入APP。

 注册Bitget账号:打开Bitget APP,点击"注册"按钮。填写注册信息,包括手 机号码、验证码、登录密码等。点击"注册"按钮,完成注册。

 登录Bitget账号:打开Bitget APP,输入注册时填写的手机号码和密码。点击"登录"按钮,进入Bitget账号。

 使用Bitget APP:登录Bitget账号后,可以进行数字货币的交易、充值、提现等 操作。在APP首页可以查看数字货币的行情和交易深度。在"资产"页面可以查看 自己的数字货币资产和交易记录。

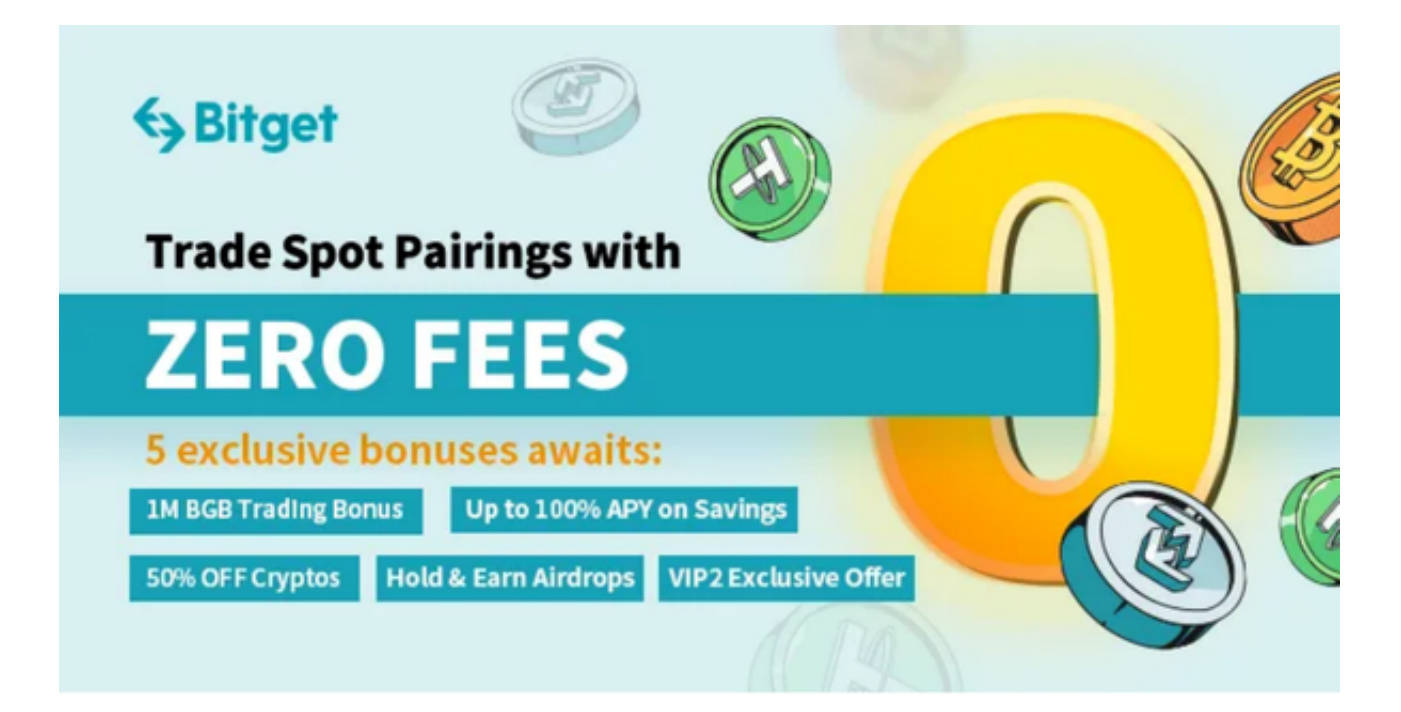

 Bitget APP是一款方便用户进行数字货币交易的工具,用户可以在手机上随时随 地进行交易。下载和安装Bitget APP非常简单,只需要在应用商店搜索或者在官网 上下载即可。注册和登录Bitget账号后,用户可以进行数字货币的交易、充值、提 现等操作。当交易完成后,用户可以在 Bitget 上查看财务记录,了解更多细节。用户也可以在第三方服务供应商网站查看。